# Cheatography

## testing Cheat Sheet

by [rohanraja](http://www.cheatography.com/rohanraja/) via [cheatography.com/50488/cs/13923/](http://www.cheatography.com/rohanraja/cheat-sheets/testing)

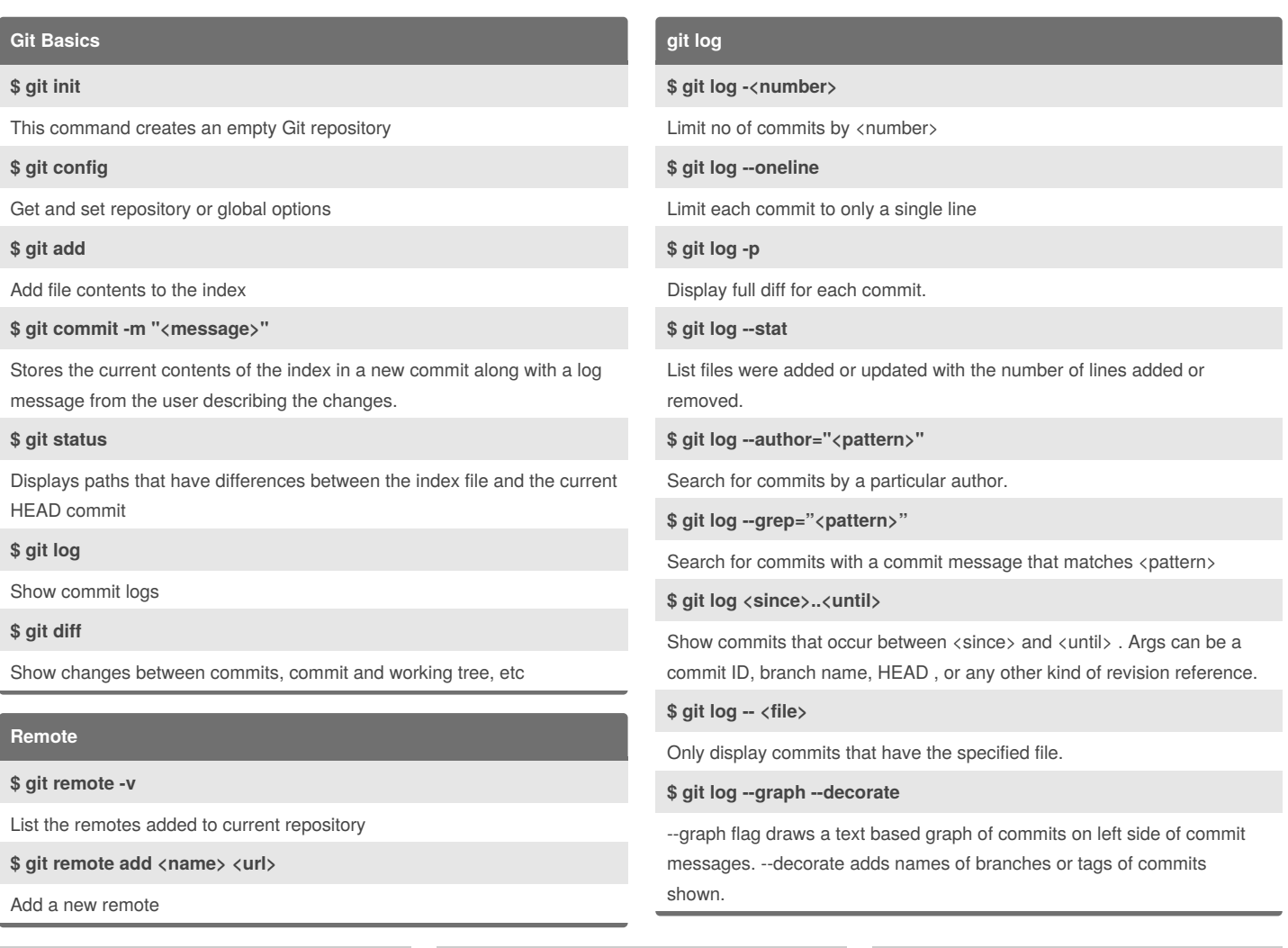

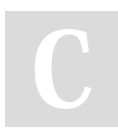

### By **rohanraja**

[cheatography.com/rohanraja/](http://www.cheatography.com/rohanraja/)

Not published yet. Last updated 17th December, 2017. Page 1 of 2.

Sponsored by **CrosswordCheats.com** Learn to solve cryptic crosswords! <http://crosswordcheats.com>

## Cheatography

### testing Cheat Sheet by [rohanraja](http://www.cheatography.com/rohanraja/) via [cheatography.com/50488/cs/13923/](http://www.cheatography.com/rohanraja/cheat-sheets/testing)

**Configuration \$ git config --global user.name "[name]"** Sets the name you want atached to your commit transactions **\$ git config --global user.email "[email address]"** Sets the email you want atached to your commit transactions **\$ git config --global color.ui auto** Enables helpful colorization of command line output **Branch \$ git branch** List, create, or delete branches **\$ git branch <name>** create copy of current checked out branch **\$ git checkout <branch>** Switch branches or restore working tree files **\$ git merge <branch>** Join two or more development commits/branch together **\$ git branch -D <branch>** delete a branch **\$ git fetch** Download objects and refs from another repository or fetch a branch fro another repository(specified in remote) **\$ git push Repositories \$ git init [project-name]** Creates a new local repository with the specified name. **\$ git clone [url]** Downloads a project and its entire version history to your local server. **Redo Commits \$ git reset [commit]** Undoes all commits afer [commit], preserving changes locally. **\$ git reset --hard [commit]** Discards all history and changes back to the specified commit. **Save Fragments** *\*\$ git stash* Temporarily stores all modified tracked files. **\$ git stash pop** Restores the most recently stashed files. **\$ git stash list** Lists all stashed changesets. **\$ git stash drop** Discards the most recently stashed changeset.

Update remote refs along with associated objects or push a local branch to remote server

#### **\$ git pull**

Fetch from and integrate with another repository or a local branch

#### By **rohanraja**

[cheatography.com/rohanraja/](http://www.cheatography.com/rohanraja/)

Not published yet. Last updated 17th December, 2017. Page 2 of 2.

#### Sponsored by **CrosswordCheats.com** Learn to solve cryptic crosswords! <http://crosswordcheats.com>